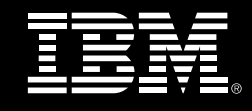

WebSphere. software

# **IBM WebSphere ILOG Rules for COBOL**

COBOL系统业务规则管理

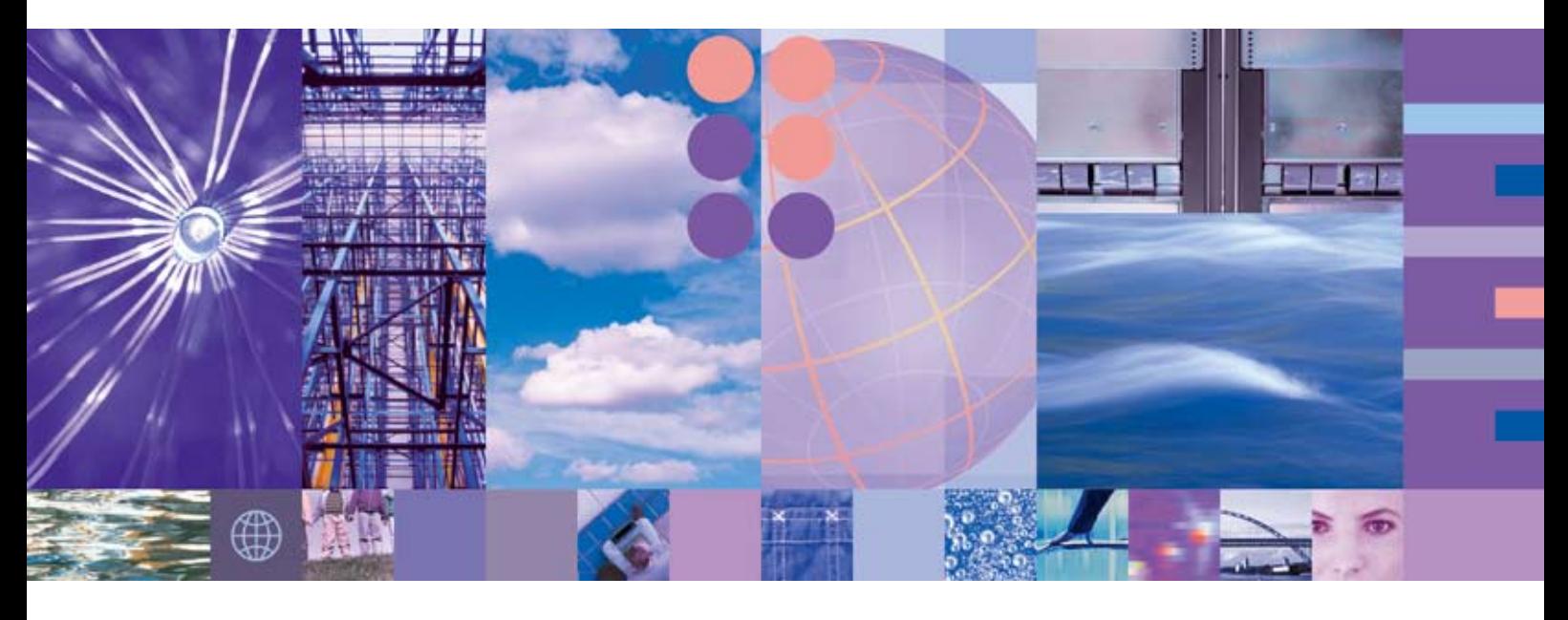

要 点

- 针对COBOL系统的BRMS功能
- 领先的业务规则技术
- 呈现并管理来自COBOL程序的规则
- 随着您的业务变化而更改
- 对业务规则提供完整的生命周期管理

开发人员

业务分析员与专家

IT运作

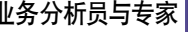

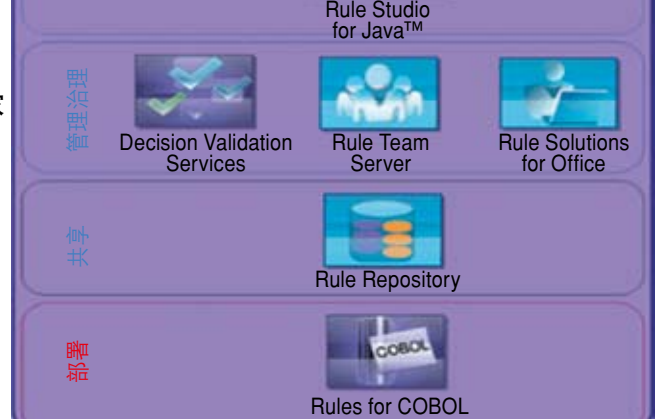

Rules for COBOL提高了定义、维护和治理基于COBOL的应用中使用的决策逻辑的 能力。

## 业务仍然依赖COBOL

大多数财富500强企业利用大型机运行其 关键任务应用,而且大量的这些应用都在 COBOL中运行。事实上,全球多达80%的 业务利用COBOL完成。几乎任何行业中的 企业—从银行和金融到运输和制造— 仍然依靠基于COBOL的应用,这些企业的 1800亿行代码包含"隐含"的业务规则。

### COBOL应用的新诀窍

IBM® WebSphere ® ILOG Rules for COBOL为向现有基于COBOL的系统增 加强大的业务规则管理系统 (BRMS) 功 能提供了高性价比的方式,以实施或者显 著改进政策变化管理和自动化决策能力。

它 通 过 允 许 大 型 机 C O B O L 程 序 访 <sup>问</sup> <sup>市</sup> <sup>场</sup> <sup>领</sup> <sup>先</sup> <sup>的</sup> <sup>B</sup> <sup>R</sup> <sup>M</sup> <sup>S</sup> <sup>产</sup> <sup>品</sup> — <sup>I</sup> <sup>B</sup> <sup>M</sup> WebSphere ILOG JRules中的核心特 性而实现这一点。

# 针对COBOL系统的BRMS解决 方案

对于在COBOL中部署业务规则,但希望 利用最新BRMS技术的企业来讲,Rules for COBOL是一个理想的解决方案。 COBOL应用中的规则可以逐渐迁移到中 央业务规则库,以用于实现外部管理— 甚至由业务用户直接进行—并且仍然在 COCOL代码中执行。Rules for COBOL 为业务依赖的系统赋予了新的生机。

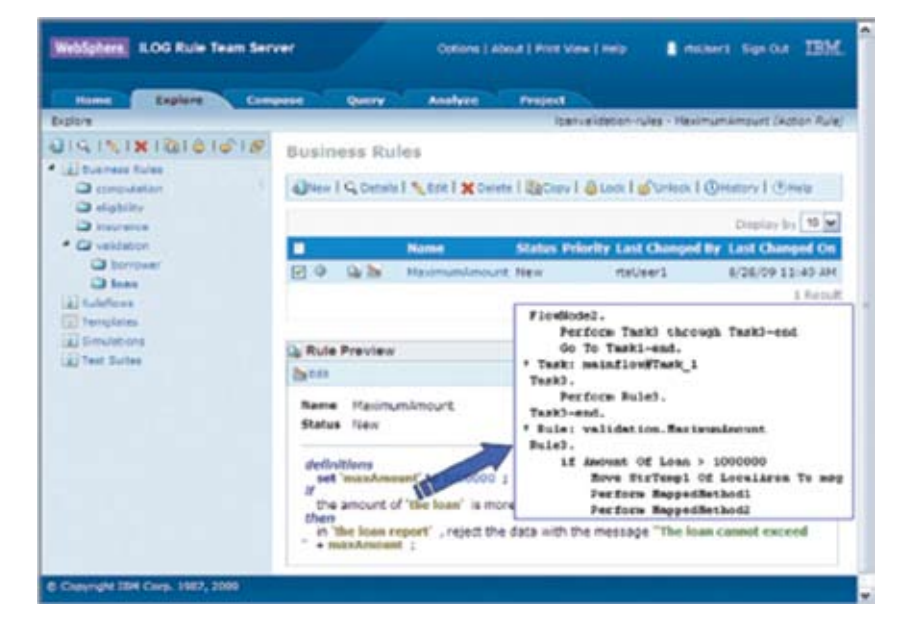

利用 Rules for COBOL,业务规则可以在外部管理,并轻松编辑到可直接在COBOL应用中运行的代码中。

#### 保持竞争力

为了开展竞争,企业必须快速而准确地提 供服务,而WebSphere ILOG JRules BRMS可帮助企业成功。

JRules BRMS在几乎任何主要行业的 关键任务企业系统中使用,可帮助企业 在尽可能最短的时间内实施 新政策和 程序。它提高了生产力,并且为大型机 业务应用提供了无与伦比的适用性和先 进性。

Rules for COBOL使得JRules可用 于 C O B O L 应 用中。它还为将 规 则 从 COBOL应用中隔离出来并开发到面向 服务的架构 (SOA) 实施组件中提供了一 个跳板。

#### 如何运行

Rules for COBOL作为JRules和COBOL 系统间的桥梁:

- 通过将COBOL数据结构导入JRules Rule Studio中而创建一个业务对象模 型 (BOM),定义生成的代码的输入和 输出
- 为BOM制订一个业务术语表并且利用 动作短语扩展导入的以数据为中心的 BOM
- 使用标准JRules特性创建规则流、业 务动作语言 (BAL) 规则、决策表和决 策树
- 从 定 义 且 发 布 的 规 则 集 中 生 成 COBOL源代码,用于编译成可执行 格式

#### 可用于COBOL的高级BRMS

Rules for COBOL使COBOL环境中的 开发人员能够利用JRules的核心BRMS 功能:

- 业务规则库: 这个中央存储区域有助 于和应用管理并共享规则,并且融合 一个完整的、集成的历史和版本管理 机制。
- 业务规则编辑环境: JRules Rule Studio和Rule Team Server提供了编 辑业务规则并生成COBOL源代码的 功能。Rule Team Server是一个基于 Web的协同环境,用于编辑、管理、验 证和部署业务规则。它提供了对规则的 企业级内容管理。
- 查询与报告: 基于查询的报告有助于在 规则集、规则项目和存储库级别生成定 制报告。
- 规则模板: 用户可以通过修改预定义 的规则模板而为所有应用统一地定义 规则。

#### 业务规则生命周期管理

WebSphere ILOG JRules BRMS高 效地提供了业务规则的完整生命周期管 理。在业务规则生命周期内管理业务规 则不仅仅需要为特定业务领域编辑、测 试和部署规则。在部署之后对规则的变 化进行有效的管理同样重要,这有助于 节省时间和成本。JRules BRMS为开 发和管理业务规则提供了关键的功能,

而且Rules for COBOL使规则能够在 COBOL本地运行。

#### 更多信息

欲了解关于IBM WebSphere ILOG Rules for COBOL的更多信息,请联系您 的IBM营销代表或IBM业务伙伴,或访问: http://rulesforcobol.ilog.com。

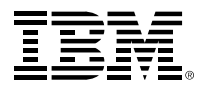

© 版权所有 IBM Corporation 2010

印制于中国 2010年7月 保留所有权利

IBM、IBM徽标、ibm.com和WebSphere是国际商 业机器公司在美国和/或其它国家的商标或注册商 标。如果此类商标和其他IBM商标在本文档中初次 出现时带有商标符号(®或™),则此类符号表示在此 信息发布时,这些商标是IBM拥有的、在美国注册的 商标或普通法规定的商标。此类商标在其他国家也 可能是注册商标或普通法律规定的商标。关于IBM 商标的最新列表,请在以下地址的"版权与商标信 息"部分查看: **ibm.com**/legal/copytrade.shtml

其它产品、公司或服务名称可能是各自所有者的商标 或服务标志。

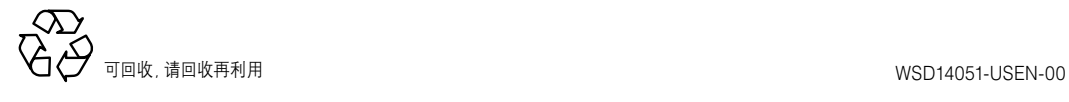